## Zaproszenie

# **Agata Stępień** Ciataczki 23061986

OFF FRAME<br>CONTEMPORARY **RT GALLERY** 

ul. Krakowska 41

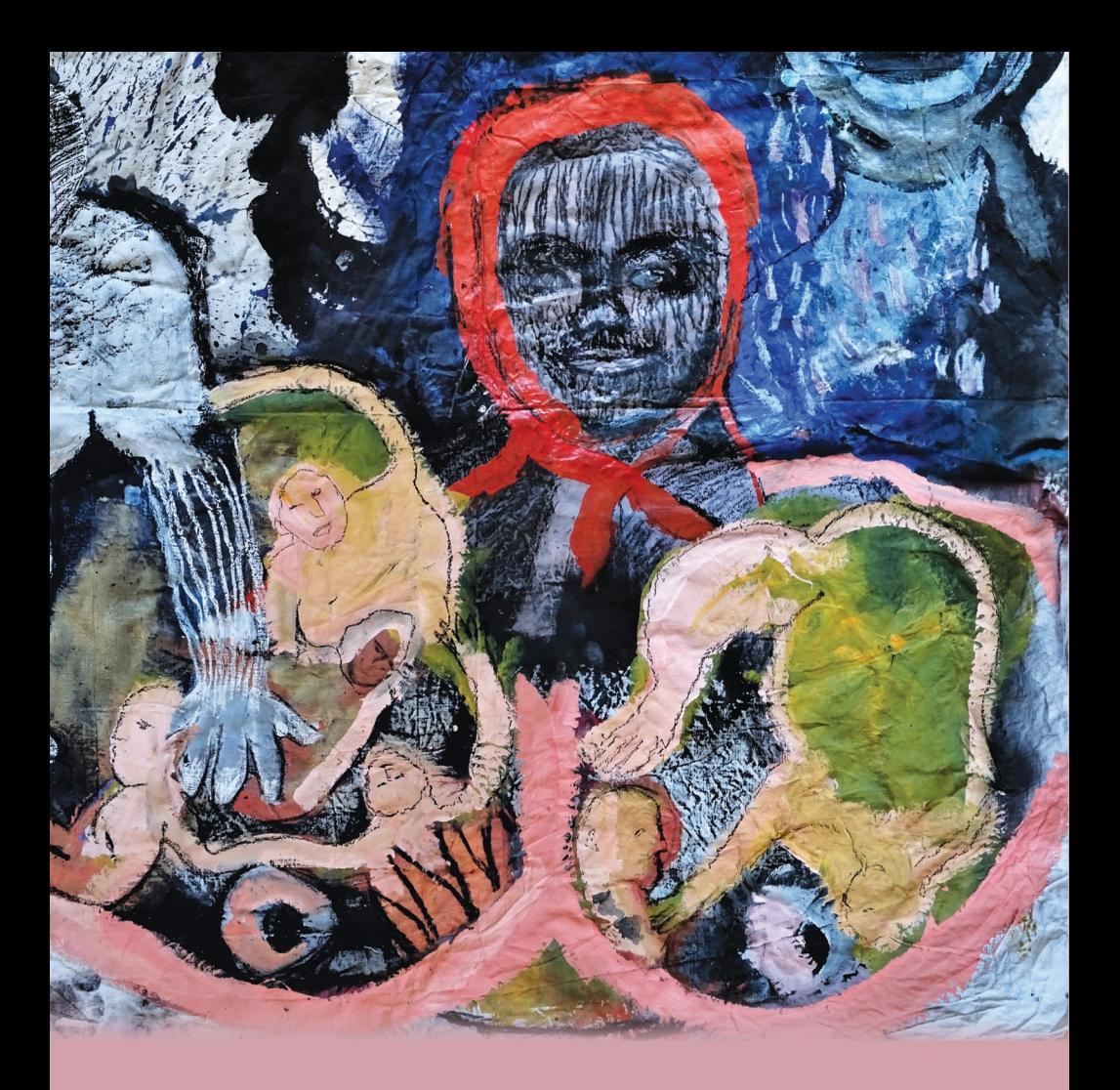

#### Ciataczki / 23061986

Galeria Sztuki Off Frame ma przyjemność zaprosić na wystawę prac dr Agaty Stępień

Otwarcie wystawy 08.03.2020 godz. 17:00 Oprowadzanie i spotkanie z autorką 10.03.2020 godz. 16:00

Wydarzeniu będzie towarzyszyć specjalna sprzedaż unikatowych, drobnych form rysunkowych, dostępna dla zaproszonych gości.

### Cialaczki / 23061986

8 marca 2020 roku cztery galerie znajdujące się na krakowskim Kazimierzu będą wspólnie świętować Dzień Kobiet.

Norymberski, Galeria Off Frame, UFO Art Gallery Dom i Jak zapomnieć. Tego dnia będzie inaugurowana wspólna wystawa pod tytułem Ciałaczki. Tematyką będzie ciało kobiece i jego funkcja kulturowa, społeczna oraz istota istnienia ciała w przestrzeni publicznej. Ciało kobiety zajmuje w tych obszarach szczególne miejsce. Jest nie tylko formą egzystencji, ale też tworzywem formowanym przez kulturowe i obyczajowe wzorce. Męska perspektywa postrzegania ciała kobiecego jest nam znana od wieków, dlatego inicjatywa ta daje artystkom okazję pozostawienia własnego, twórczego i kobiecego komentarza. Te wypowiedzi to wielogłos doświadczen wielokulturowych, ale też możliwość zaprezentowania indywidualnych linii działalności czterech galerii, artystek oraz kuratorek współpracujących przy jednym projekcie.

#### Program wieczoru:

17.00 - Off Frame / ul. Krakowska 41 17.30 - UFO Art Gallery / ul. Krakowska 13 18.00 - Jak zapomnieć / ul. Dietla 7 18.30 - Galeria Domu Norymberskiego / ul. Skałeczna 2

> **OFF FRAME CONTEMPORARY** ul. Krakowska 41 **RT GALLERY**